# **Adafruit SI7021 Library Documentation** *Release 1.0*

**Radomir Dopieralski**

**Jan 20, 2021**

## **Contents**

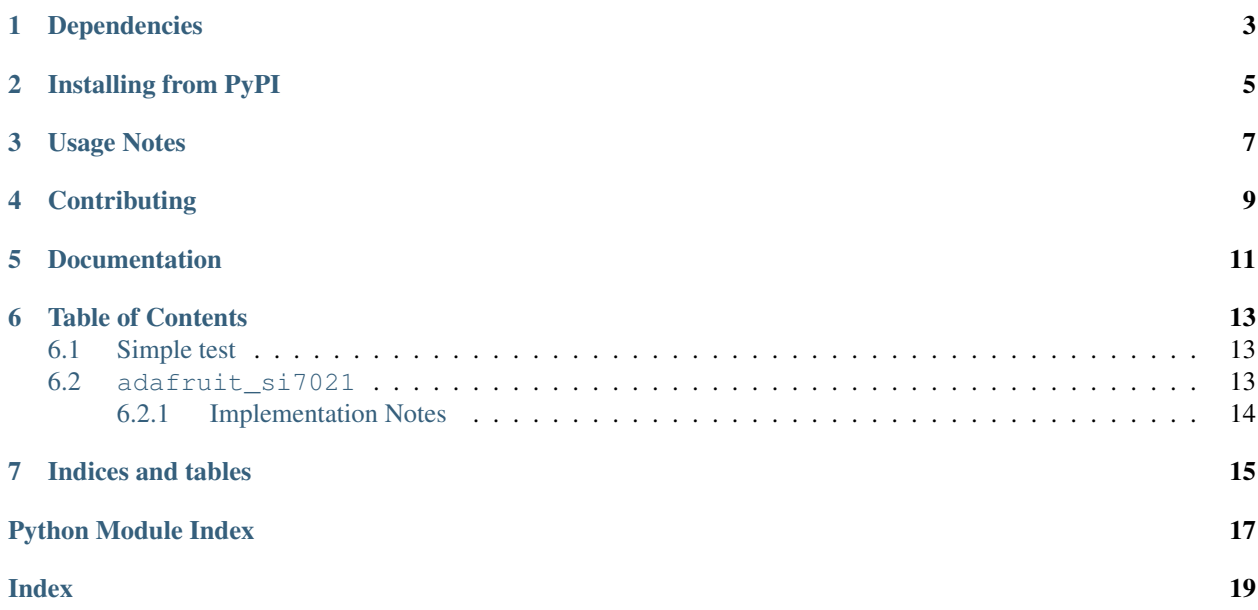

CircuitPython module for use with the SI7021 Temperature and Humidity Sensor.

## Dependencies

### <span id="page-6-0"></span>This driver depends on:

- [Adafruit CircuitPython](https://github.com/adafruit/circuitpython)
- [Bus Device](https://github.com/adafruit/Adafruit_CircuitPython_BusDevice)

Please ensure all dependencies are available on the CircuitPython filesystem. This is easily achieved by downloading [the Adafruit library and driver bundle.](https://github.com/adafruit/Adafruit_CircuitPython_Bundle)

## Installing from PyPI

<span id="page-8-0"></span>On supported GNU/Linux systems like the Raspberry Pi, you can install the driver locally [from PyPI.](https://pypi.org/project/adafruit-circuitpython-si7021/) To install for current user:

pip3 install adafruit-circuitpython-si7021

To install system-wide (this may be required in some cases):

sudo pip3 install adafruit-circuitpython-si7021

To install in a virtual environment in your current project:

```
mkdir project-name && cd project-name
python3 -m venv .env
source .env/bin/activate
pip3 install adafruit-circuitpython-si7021
```
### Usage Notes

<span id="page-10-0"></span>Of course, you must import the library to use it:

**import adafruit\_si7021**

This driver takes an instantiated and active I2C object (from the busio or the bitbangio library) as an argument to its constructor. The way to create an I2C object depends on the board you are using. For boards with labeled SCL and SDA pins, you can:

```
from busio import I2C
from board import SCL, SDA
i2c = I2C(SCL, SDA)
```
Once you have created the I2C interface object, you can use it to instantiate the sensor object:

```
sensor = adafruit_si7021.SI7021(i2c)
```
And then you can start measuring the temperature and humidity:

```
print(sensor.temperature)
print(sensor.relative_humidity)
```
## **Contributing**

<span id="page-12-0"></span>Contributions are welcome! Please read our [Code of Conduct](https://github.com/adafruit/Adafruit_CircuitPython_SI7021/blob/master/CODE_OF_CONDUCT.md) before contributing to help this project stay welcoming.

Documentation

<span id="page-14-0"></span>For information on building library documentation, please check out [this guide.](https://learn.adafruit.com/creating-and-sharing-a-circuitpython-library/sharing-our-docs-on-readthedocs#sphinx-5-1)

### Table of Contents

### <span id="page-16-4"></span><span id="page-16-1"></span><span id="page-16-0"></span>**6.1 Simple test**

Ensure your device works with this simple test.

Listing 1: examples/si7021\_simpletest.py

```
1 # SPDX-FileCopyrightText: 2021 ladyada for Adafruit Industries
2 # SPDX-License-Identifier: MIT
3
4 """"
5 Initializes the sensor, gets and prints readings every two seconds.
6 """""
7 import time
8 import board
9 import adafruit_si7021
10
11 \# Create library object using our Bus I2C port
12 sensor = adafruit si7021.SI7021(board.I2C())
13
14 while True:
15 print("\nTemperature: %0.1f C" % sensor.temperature)
16 print ("Humidity: 80.1f 88" 8 sensor.relative_humidity)
17 time.sleep(2)
```
### <span id="page-16-3"></span><span id="page-16-2"></span>**6.2 adafruit\_si7021**

This is a CircuitPython driver for the SI7021 temperature and humidity sensor.

• Author(s): Radomir Dopieralski

### <span id="page-17-1"></span><span id="page-17-0"></span>**6.2.1 Implementation Notes**

### Hardware:

• Adafruit [Si7021 Temperature & Humidity Sensor Breakout Board](https://www.adafruit.com/product/3251) (Product ID: 3251)

#### Software and Dependencies:

- Adafruit CircuitPython firmware for the ESP8622 and M0-based boards: [https://github.com/adafruit/](https://github.com/adafruit/circuitpython/releases) [circuitpython/releases](https://github.com/adafruit/circuitpython/releases)
- Adafruit's Bus Device library: [https://github.com/adafruit/Adafruit\\_CircuitPython\\_BusDevice](https://github.com/adafruit/Adafruit_CircuitPython_BusDevice)

#### **class** adafruit\_si7021.**SI7021**(*i2c\_bus*, *address=64*)

A driver for the SI7021 temperature and humidity sensor.

#### **Parameters**

- **i2c\_bus** The busio. I2C object to use. This is the only required parameter.
- **address**  $(int)$  $(int)$  $(int)$  (optional) The I2C address of the device.

### **relative\_humidity**

The measured relative humidity in percent.

### **start\_measurement**(*what*)

Starts a measurement.

Starts a measurement of either HUMIDITY or TEMPERATURE depending on the what argument. Returns immediately, and the result of the measurement can be retrieved with the temperature and relative\_humidity properties. This way it will take much less time.

This can be useful if you want to start the measurement, but don't want the call to block until the measurement is ready – for instance, when you are doing other things at the same time.

#### **temperature**

The measured temperature in degrees Celcius.

Indices and tables

- <span id="page-18-0"></span>• genindex
- modindex
- search

Python Module Index

<span id="page-20-0"></span>a

adafruit\_si7021, [13](#page-16-3)

## Index

## <span id="page-22-0"></span>A

adafruit\_si7021 (*module*), [13](#page-16-4)

## R

relative\_humidity (*adafruit\_si7021.SI7021 attribute*), [14](#page-17-1)

## S

SI7021 (*class in adafruit\_si7021*), [14](#page-17-1) start\_measurement() *method*), [14](#page-17-1)

## T

temperature (*adafruit\_si7021.SI7021 attribute*), [14](#page-17-1)